**Adobe Photoshop 2022 (Version 23.1.1) Serial Number Torrent [32|64bit]**

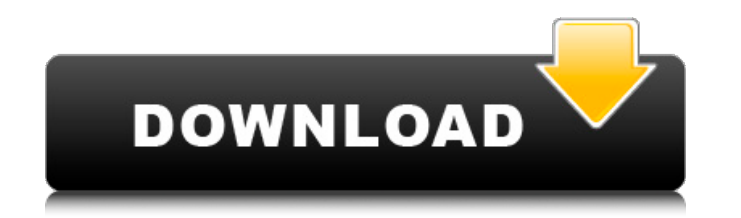

**Adobe Photoshop 2022 (Version 23.1.1) Crack+ Activation Code With Keygen Free [Win/Mac]**

Adobe's Photoshop today still remains the top program for editing and manipulation of photographs, but Photo.com's Editor's Choice for editing and manipulation of graphics, Pixlr, is faster and more efficient at image editing. So, if you are looking for an easy-to-use image editor and you just need to alter a photo a bit, you might want to consider choosing a tool like Photoshop instead of Pixlr. However, if you are interested in animation or video editing or if you need to create 3D models, you might want to give Pixlr a shot. #1. Wellestablished brand Image: Adobe | Adobe Photoshop's importance in the digital world makes it a well-established brand and mark, which results in greater familiarity. Adobe continues to improve the program every year, so Photoshop users are assured that the program will always be updated. A brand will not only keep users for life, but also make sure users stay with you, even when they move to a new platform. #2. Easy, intuitive, and fast Image: Adobe | Adobe As compared to other advanced editors, Photoshop takes the cake when it comes to easy of use and intuitive of use. With the use of little to no training, users can create and edit their own images. Some of the basic tasks like inserting an object, placing an object, and moving an object are simple. However, more complex tasks, such as adding a layer, working with layers, applying filters, and recoloring images are as simple as using a standard Web browser like Safari. And the speed is a given. The latest version of Photoshop (CS6) can also handle large files, files that are hundreds of megabytes in size. It can handle even the largest, highest-resolution images that you'd ever want to edit. #3. User-friendly Image: Adobe | Adobe Most important of all, Photoshop is user-friendly. Even if you have some experience with a few other editing or manipulation programs, it will be a breeze to figure out Photoshop. Photoshop comes with features like layers, filters, and masking that are very easy to use. In fact, they feel like tools that you'd use in a regular software package. #4. Easy and free Image: Adobe | Adobe Photoshop is easy to use. It is also free to use. Although many image editors

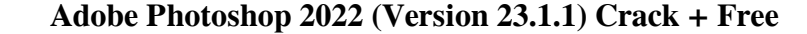

Photoshop Elements Photoshop Elements is the perfect tool for anyone who wants to edit photos on the desktop. Create social media graphics, share photos, create memes and other graphics online, in one place. The interface is very user friendly. It is easy to learn, to use and it is designed for beginners. The free version includes: basic editing tools, 20 tools for resizing photos, social media graphics and basic drawing tools. Although it is only free to use, it is more than enough to edit any type of image. You can share your images directly to social media platforms. Free Things to Do in Photoshop Elements We have gathered 20 ideas below to help you keep the editing fun. You can use your favourite tool to make different effects on photos, make graphics and graphic design and create memes. 1. Create meme and social media graphics Create memes, social media graphics and make graphics such as quotes, emoticons or phrase images. Photoshop Elements contains 20 different tools for memes. You can also use the drawing tools to create custom emoticons, characters and text. 2. Create photo collages Photoshop Elements provides most of the photo editing tools needed to edit a photo collage. If you are not a photo editor, you can use the advanced settings to edit in detail. 3. Create graphics for social media posts Create graphics for your Facebook and Instagram posts or create an meme board for a Facebook page or other social media. You can use the drawing tools to design your own graphics for social media. 4. Find the faces in your family photos Find the faces in your family photos with the eyes tool. Select the eyes with a brush tool and erase the background with the eraser tool. If you are not happy with your selection, you can also select the eyes and select the correct face from a list. 5. Resize your photos Crop your photos to use as profile photos on Instagram and Facebook. Resize your photos to fit an image format. 6. Change the color of your photos You can use the color tool to change the colour of your photos. Apply filters to your images to change the lighting or add a creative effect to your photos. 7. Create custom Instagram filters You can use the filters in Photoshop Elements to change the way your Instagram photos look. Apply different effects to change the colour, tone, vign a681f4349e

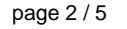

Filter Gallery This is a type of toolsbox in Photoshop. Although you might be tempted to use some filters automatically, try not to. It is much better to edit the effects manually. In Photoshop, Filter is one of the most powerful tools. All the effects and filters you see in your everyday Photoshop can be categorized into five categories. The Filter Gallery is a link to the five filter types. The five types of filters are: 1. Blur 2. Color 3. Grain 4. Halftone 5. Spot As with many other tools in Photoshop, these filters can be found in the Filter Gallery. You can download the Filters for Photoshop CS5 here: 2.The Color Filter This filter can be used to manipulate the color of an image, allowing you to change the overall color of the image. The Color Filter can be used on any layer. Click on the box icon to open the Filter Manager. In the menu, you will see a variety of filters which allow you to change the color of your image. Use the sliders to adjust the color or brightness of your image. The Amount slider allows you to control how much of the RGB color the image receives. You can also change the hues and saturations of the image by using the color wheel. When the filter is complete, press OK to apply it to the image. 3.The Grain Filter The Grain filter is best used for images that are too digital. Use it to add a more realistic look to your images. The Grain filter allows you to increase the graininess of your digital images. Use the slider to increase the amount of graininess in the image, and the Amount slider to control how much you increase it. As with the Color Filter, click on the box icon to open the Filter Manager, and then adjust the Grain sliders. Press OK to apply the filter to the image. 4.The Halftone Filter This filter is not found in Photoshop's standard filter gallery, but is included in a number of free filters. The Halftone filter helps to remove the pattern from your digital image, making it look more realistic. By using the slider, you can control the level of detail you wish to use in your image. If you are using this filter, make sure to apply it to the image first, then the layer containing the

**What's New In?**

the officers were acting pursuant to their authority under the Maine Unauthorized Practice of Law Act. [4] The trial court did not address the issue of the credibility of Joanne. [5] Section 1 provides: If any person shall practice law in this State without being duly and regularly admitted to practice, he shall pay to the Clerk of the

## Supreme Court, who shall be entitled to receive and receipt for the same, as other moneys received by the Clerk, 5 per centum thereof to

be taken from his future receipts in the Office of the Clerk, and the remainder to be remitted to the Treasurer of the United States in payment of the "fee of the clerk of the Supreme Court." Section 2 provides: It shall be unlawful for any person not admitted to practice law in this State, to hold himself out to the public as being admitted to practice law within this State. [6] Section 2.17 provides: A person who is not admitted to practice and who operates a business in Maine where he engages in or solicits to engage in the practice of law shall pay to the Clerk of the Supreme Court, who shall be entitled to receive and receipt for the same, as other moneys received by the Clerk, a fee of five per centum of the gross receipts of the business, to be taken from the income of such business, and the remainder to be remitted to the Treasurer of the United States in payment of the "fee of the clerk of the Supreme Court." [7] The statute the defendants rely upon, 15 M.R.S.A. § 5401 et seq., in its inception, was enacted by the Legislature as Chapter 7 of Title 15, "The Law Offices of Adler, Ackerman, Taymor, Tischler, Fagan & Levine, P.C.," a section in the Maine Code creating the law office of Adler, Ackerman, Levin & Tischler. Q: Preventing browser from reloading ASP.NET Page I am having a div block on my ASP.NET page which shows to the user that

there are currently 100 user associated with the user. So the page loads with a title say "100 Associated Users" and a green background. And whenever a new user is associated with the current user the green background changes to yellow and if the 100 users count gets down to 0 the background becomes green again. The problem is when the

**System Requirements For Adobe Photoshop 2022 (Version 23.1.1):**

Supported OS: Windows Vista, 7, 8 and 10 Internet Explorer 11 compatible browser Minimum system requirements for Steam version: Processor: Intel or AMD Core 2 Duo E6300/AMD A6-3650 Operating System: Windows Vista/Windows 7/Windows 8/Windows 10 Hard Disk: 1.0 GB available space DirectX 9.0c compatible video card Minimum system requirements for Mac version: Mac OS X: Mac OS X v10.6 or later Minimum system requirements for

<https://redisoft.institute/blog/index.php?entryid=5856> <http://www.brickandmortarmi.com/adobe-photoshop-2022-version-23-2-free-registration-code-download-2022/> <http://demoforextrading.com/?p=14766> [https://www.townteammovement.com/wp-content/uploads/2022/07/Photoshop\\_CC\\_2015\\_Version\\_18\\_Crack\\_File\\_Only\\_\\_For\\_PC\\_Updated.pdf](https://www.townteammovement.com/wp-content/uploads/2022/07/Photoshop_CC_2015_Version_18_Crack_File_Only__For_PC_Updated.pdf) <http://psychomotorsports.com/?p=24813> <https://offdq.com/2022/06/30/adobe-photoshop-2022-version-23-0-2-crack-serial-number/> <https://www.residenceyaounde.com/wp-content/uploads/2022/06/geraoles.pdf> [https://www.kuettu.com/upload/files/2022/06/RpelNNtWWuu3c5HpuXB8\\_30\\_5c8d28f982d06c9d1952c7ea93910c00\\_file.pdf](https://www.kuettu.com/upload/files/2022/06/RpelNNtWWuu3c5HpuXB8_30_5c8d28f982d06c9d1952c7ea93910c00_file.pdf) [https://www.sdssocial.world/upload/files/2022/06/qsAQHKFhqrdsklSqt5bS\\_30\\_a1b05b9b9021b9cd74929381ccbd0ebd\\_file.pdf](https://www.sdssocial.world/upload/files/2022/06/qsAQHKFhqrdsklSqt5bS_30_a1b05b9b9021b9cd74929381ccbd0ebd_file.pdf) <https://ecafy.com/photoshop-jb-keygen-exe-serial-number-full-torrent-for-windows/> [https://startclube.net/upload/files/2022/06/AHgfj2RcIRUrmjQgBeG9\\_30\\_5c8d28f982d06c9d1952c7ea93910c00\\_file.pdf](https://startclube.net/upload/files/2022/06/AHgfj2RcIRUrmjQgBeG9_30_5c8d28f982d06c9d1952c7ea93910c00_file.pdf) [https://technospace.co.in/upload/files/2022/06/bQqAStsp4FI3G4gh1P44\\_30\\_b36a1820e5b242177d67529db4593abc\\_file.pdf](https://technospace.co.in/upload/files/2022/06/bQqAStsp4FI3G4gh1P44_30_b36a1820e5b242177d67529db4593abc_file.pdf) <http://pacificaccommodation.com/?p=2400> [https://www.hoursmap.com/wp-content/uploads/2022/06/Adobe\\_Photoshop\\_2022\\_version\\_23.pdf](https://www.hoursmap.com/wp-content/uploads/2022/06/Adobe_Photoshop_2022_version_23.pdf) <https://touky.com/adobe-photoshop-2021-version-22-3-hacked-product-key-free/> [https://www.rjramjhajharnews.com/wp-content/uploads/2022/06/Adobe\\_Photoshop\\_2020\\_Full\\_Product\\_Key\\_Updated\\_2022.pdf](https://www.rjramjhajharnews.com/wp-content/uploads/2022/06/Adobe_Photoshop_2020_Full_Product_Key_Updated_2022.pdf) <https://network.carbonleadershipforum.org/system/files/webform/millelij261.pdf> https://baukultur.plus/wp-content/uploads/2022/06/Photoshop\_CC\_2019\_Crack\_Full\_Version\_Latest\_2022.pdf <https://coleccionohistorias.com/2022/06/30/photoshop-cc-2015-version-17-key-generator-free-download/>

<https://superyacht.me/advert/photoshop-2022-version-23-0-activator-mac-win-final-2022/>